# Theseus: an experiment in OS Structure and **State Management**

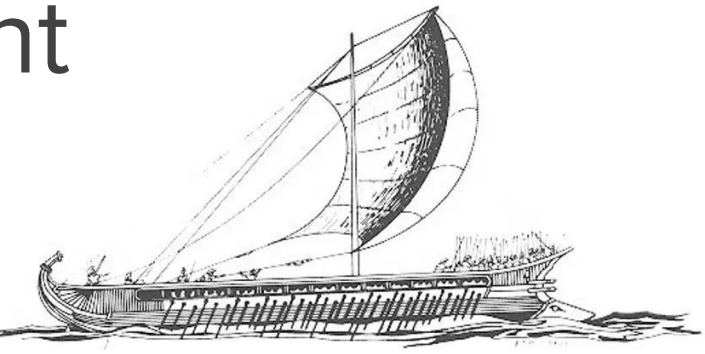

#### **Kevin Boos**

kevinaboos.web.rice.edu

Dec 4, 2020

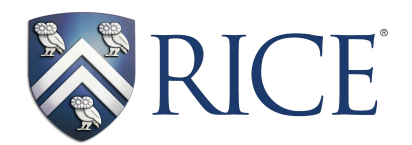

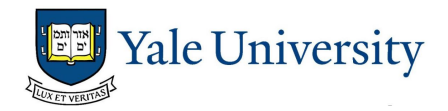

## **Key Hypothesis**

Fundamentally redesigning an OS to avoid state spill will make it easier to evolve and recover from faults.

> How much can we leverage the language and empower the compiler?

## Outline

- Introduction and motivation
- Theseus structure and design principles
	- Structure of many tiny components with runtime-persistent bounds  $\circ$
	- Intralingual design: empower compiler/language  $\bigcirc$
	- Avoid state spill  $\circ$
- Examples of subsystems: memory & task management
- Realizing evolvability and availability
- Evaluation overview
- Limitations and conclusion

## Outline

#### Introduction and motivation

- Theseus structure and design principles  $\bullet$ 
	- Structure of many tiny components with runtime-persistent bounds  $\bigcirc$
	- Intralingual design: empower compiler/language  $\bigcirc$
	- **Avoid state spill**  $\bigcirc$
- Examples of subsystems: memory & task management
- Realizing evolvability and availability  $\bigodot$
- Evaluation overview
- Limitations and conclusion

## Initially motivated by study of state spill

- **State spill:** the state of a software component undergoes a lasting change a result of interacting with another component Future correctness depends on those changed states  $\circ$
- State spill is a root cause of challenges in computing goals
	- Fault isolation, fault tolerance/recovery  $\circ$
	- Live update, hot swapping  $\circ$
	- Maintainability  $\bigcirc$
	- **Process migration**  $\circ$
	- **Scalability**  $\circ$

 $\bullet\bullet\bullet$ 

## Simple example of state spill

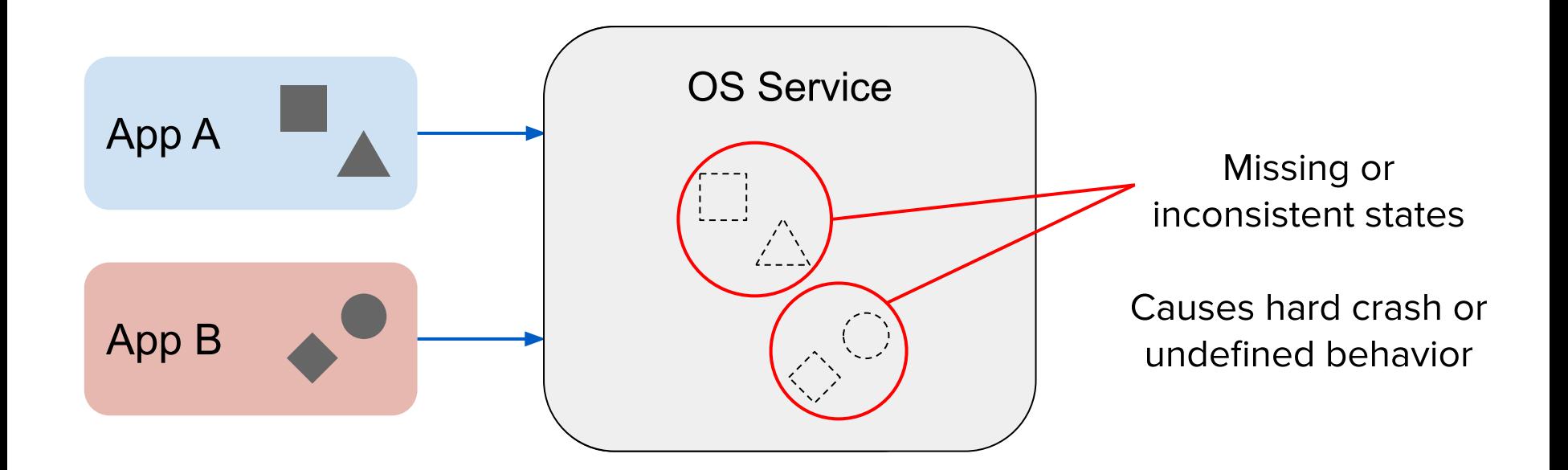

## Motivation beyond state spill

- Modern languages can be leveraged for more than safety
	- Attracted to Rust due to ownership model & compile-time safety  $\bigcirc$
	- Goal: statically ensure certain correctness invariants for OS behaviors  $\bigcirc$
- Evolvability and availability are needed, even with redundancy
	- Embedded systems software must update w/o downtime or loss of context  $\bigcirc$
	- Datacenter network switches still suffer outages from software failures  $\bigcirc$ and maintenance updates

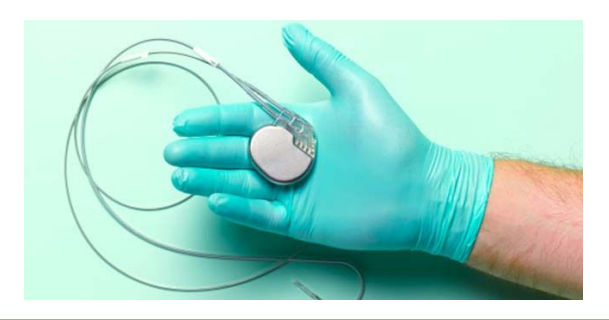

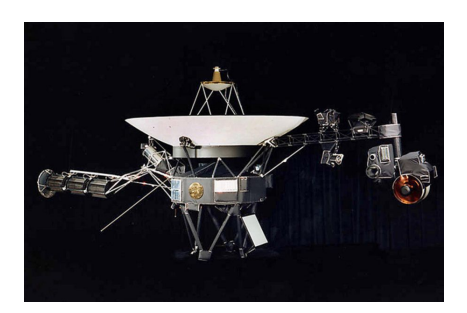

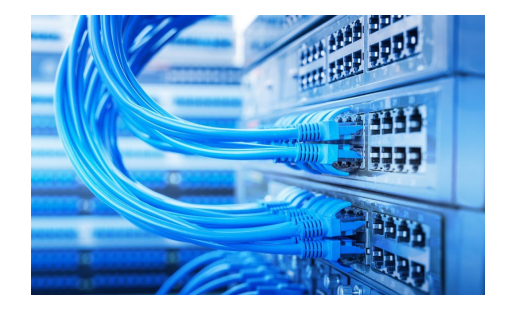

## Quick Rust background

```
1
 2
 3
 4
 5
 6
 7
 8
 9
10
11
12
13
14
    fn main() {
        let hel: &str;
        {
          let hello = String::from("hello!");
          // consume(hello); // --> "value moved" error in L6
          let borrowed str: &str = &hello;
          hel = substr(borrowed str);
         }
       // print! ("{}", hel); // --> lifetime error
    }
    fn substr<'a>(input str: \&'a str) -> \&'a str {
        &input_str[0..3] // return value has lifetime 'a
    }
    fn consume(owned_string: String) {...}
```
## Outline

Introduction and motivation

#### **Theseus structure and design principles**

- Structure of many tiny components with runtime-persistent bounds  $\circ$
- Intralingual design: empower compiler/language  $\bigcirc$
- Avoid state spill  $\circ$
- Examples of subsystems: memory & task management
- Realizing evolvability and availability  $\bullet$
- Evaluation overview
- Limitations and conclusion

## Theseus in a nutshell

- Establishes OS structure of many tiny components  $1_{\cdot}$ 
	- All components must have runtime-persistent bounds  $\bigcirc$
- 2. Adopt intralingual OS design to empower Rust compiler
	- Leverage language strengths to go beyond safety  $\bigcirc$
	- Shift responsibility of resource bookkeeping from OS into compiler  $\bigcirc$
- 3. Avoids state spill or mitigates its effects
- Designed with evolvability and availability in mind
- ~40K lines of Rust code from scratch, 900 lines of assembly

## Theseus design principles

Require runtime-persistent bounds for all components **P1.** 

**P2.** Maximize the power of the language and compiler

**P3.** Avoid state spill

## OS structure of many tiny components

- Each component is a cell
	- Software-defined unit of modularity  $\circ$
- Cells are based on **crates** 
	- Rust's project container  $\circ$
	- Source code + dependency manifest  $\circ$
	- Elementary unit of compilation  $\bigcirc$
- All components in safe Rust execute in single address space (SAS) and privilege level (SPL)

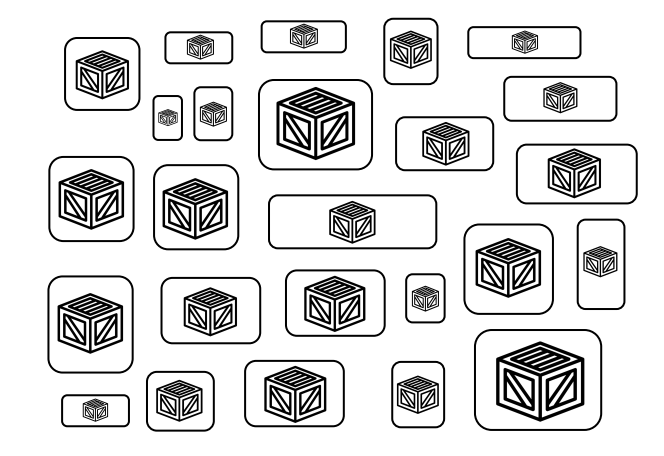

## P1: Runtime-persistent cell bounds

- **All** cells dynamically loaded at runtime
	- Not just drivers or kernel extensions  $\circ$
- Thus, Theseus tracks cell bounds
	- Location & size in memory  $\bigcirc$
	- **Bidirectional dependencies**  $\circ$

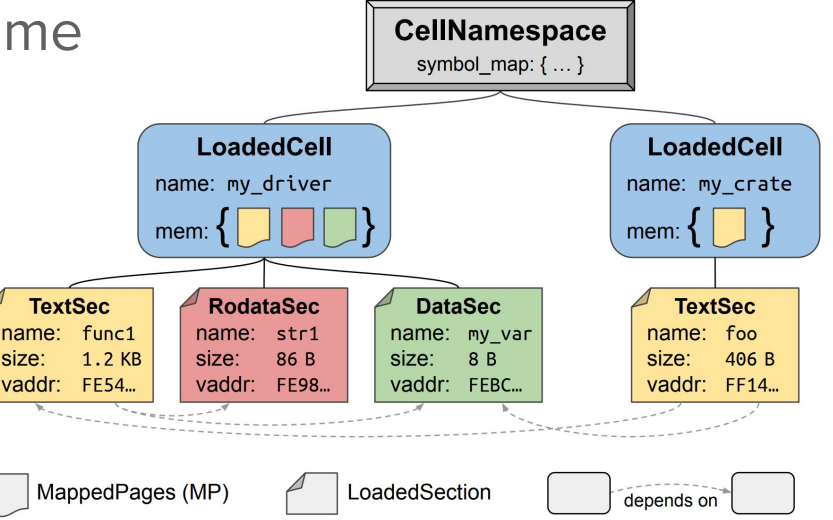

- Avoid Rust's source-level modules, which lose bounds
	- Extract functionality from modules into distinct crates  $\circ$

#### Consistent and complete view of cells

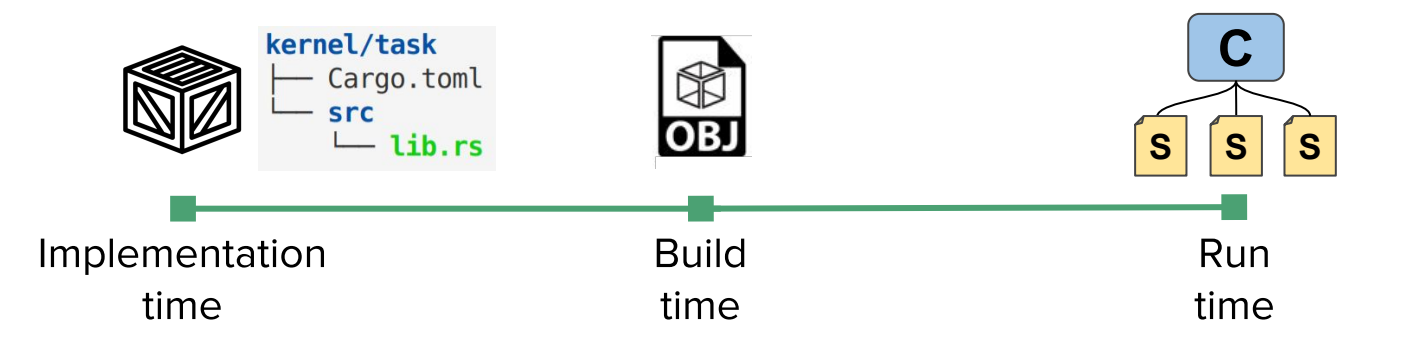

- Developer and OS both see the same view of cells
- By virtue of SAS + SPL:
	- All components across all system layers are observable as cells  $\circ$
	- Single cell swapping mechanism is uniformly applicable  $\circ$
	- Can jointly evolve cells from multiple system layers (app, kernel) safely  $\circ$

### Theseus build process

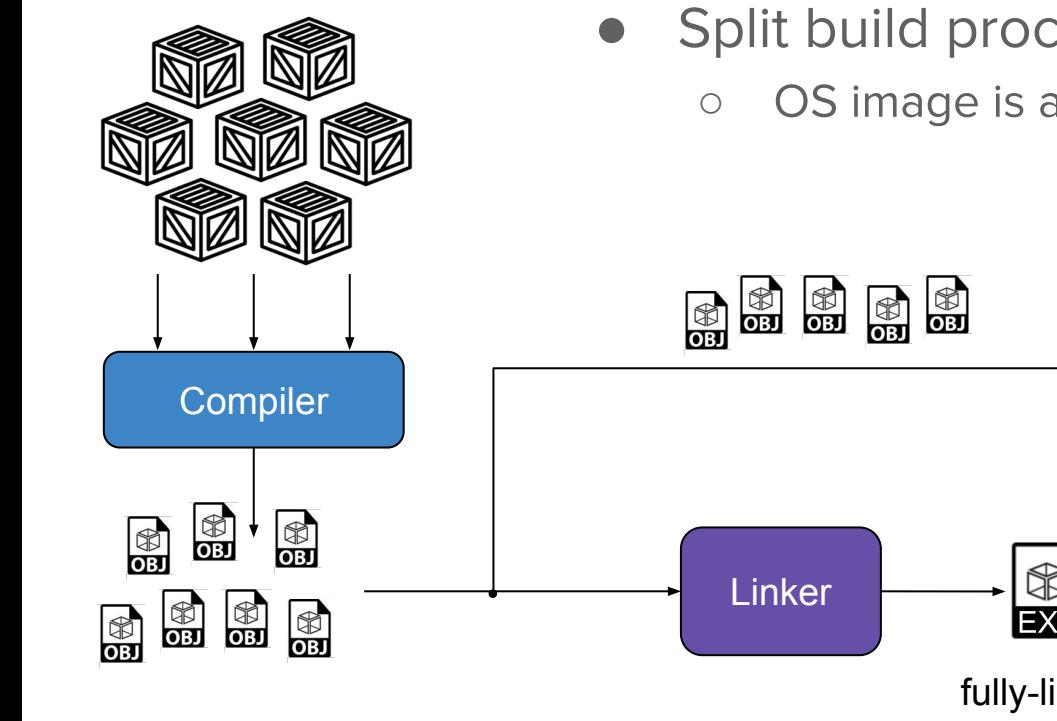

Split build process; defer but verify linkage OS image is a collection of crate object files

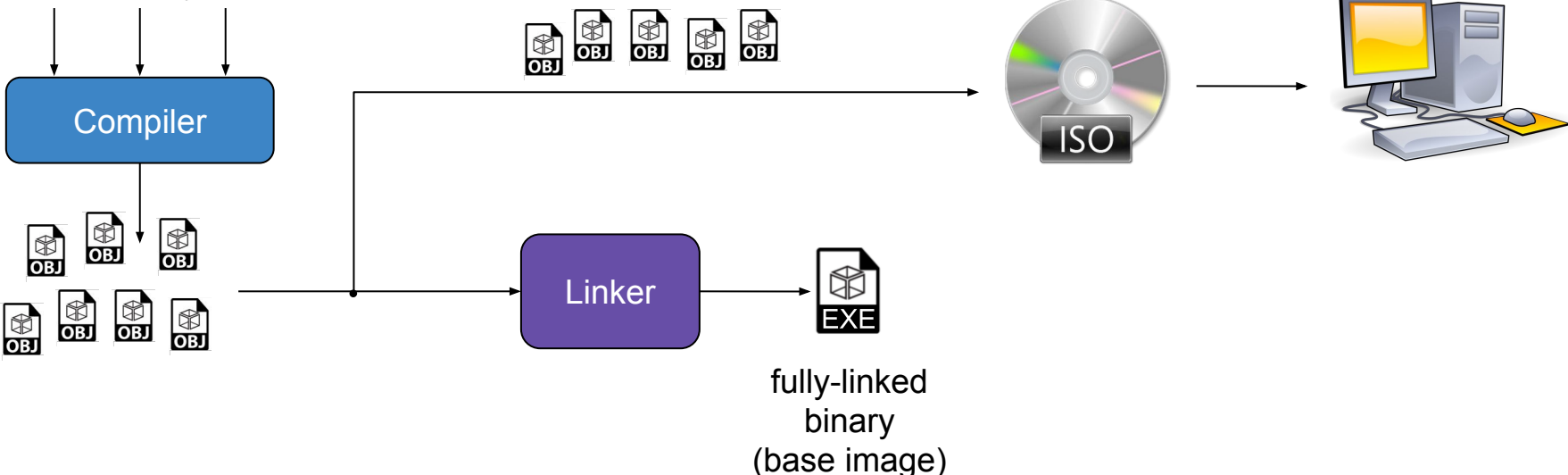

## Bootstrapping Theseus with the nano\_core

- Problem: cannot execute an unlinked object file
- nano core: minimal set of crates statically linked into boot image
	- Not a barrier to evolution, constituent cells are replaced after bootstrap  $\circ$

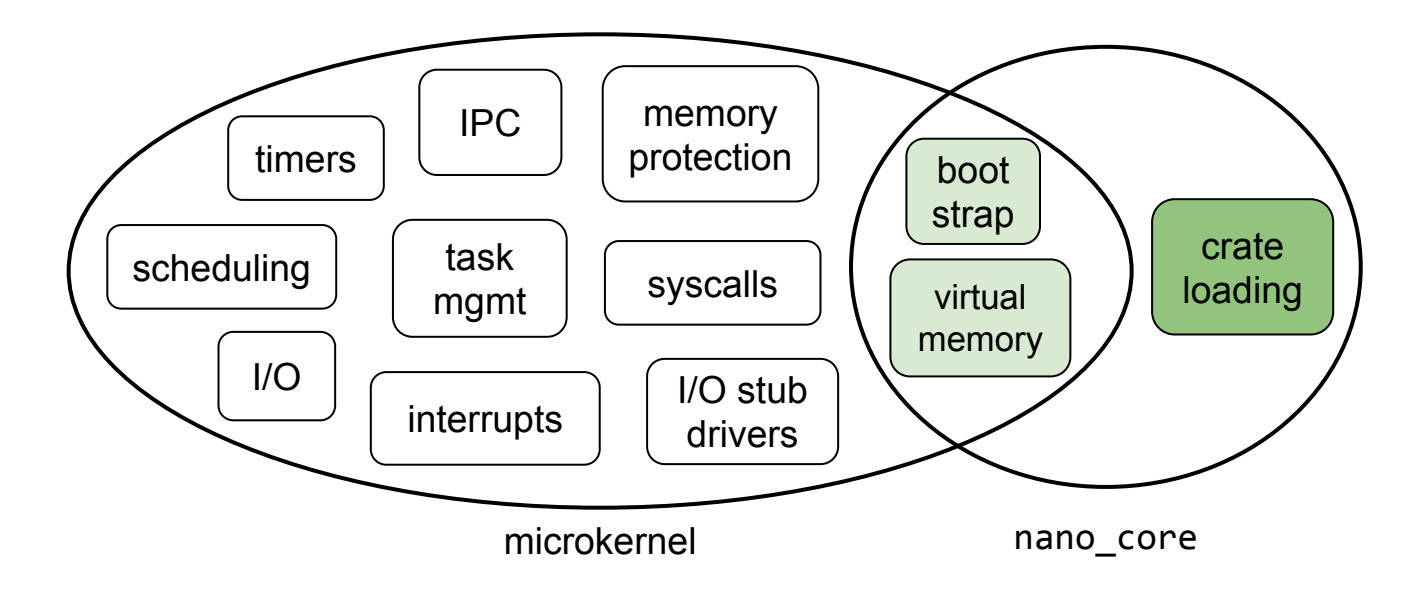

## P2: Maximally leverage/empower compiler

- Take advantage of Rust's powerful abilities
	- Rust compiler checks many built-in safety invariants  $\bigcirc$ 
		- e.g., memory safety for objects on stack & heap
	- Extend compiler-checked invariants to all resources  $\bigcirc$
- *Intralingual* design requires:
	- Matching compiler's expected execution model  $\overline{1}$ .
	- Implementing OS semantics fully within strong, static type system  $2.$

## Matching compiler's execution model

- Single address space environment 1.
	- Single set of visible virtual addresses  $\bigcirc$
	- Bijective 1-to-1 mapping from virtual to physical address  $\bigcirc$
- 2. Single privilege level
	- Only one world of execution (ring 0)  $\bigcirc$
- 3. Single allocator instance
	- Rust expects one global allocator to serve all alloc requests  $\bigcirc$
	- Theseus implements multiple per-core heaps ○ within the single GlobalAlloc instance

## Intralingual OS implementation in brief

(0) Use & prioritize safe code as much as possible

- $1_{\cdot}$ Identify invariants to prevent unsafe, incorrect resource usage
	- Express semantics using existing language-level mechanisms  $\bigcirc$ 
		- Enables compiler to subsume OS's resource-specific invariants  $\blacksquare$
- Preserve language-level context with lossless interfaces 2.
	- e.g., type info, lifetime, ownership/borrowed status  $\circ$
	- Statically ensure *provenance* of language context  $\bigcirc$

## Beyond safety: prevent resource leakage

- Theseus implements custom stack unwinding
	- Independent of existing libraries  $\rightarrow$  works in core OS contexts  $\circ$
- Unwinding + compiler ensures cleanup
	- All resources implement cleanup semantics within Drop handlers  $\bigcirc$
	- Works even in exceptional execution paths  $\bigcirc$
- Kernel is relieved from the burden of resource bookkeeping
	- Each client bookkeeps resources for itself by virtue of ownership  $\circ$
	- OS lacks specific details of resource or its cleanup routine  $\bigcirc$

## Ensuing benefits of intralingual design

Compiler takes over resource bookkeeping OS need not maintain bookkeeping states

**Reduces state spill** 

**Strengthens isolation** 

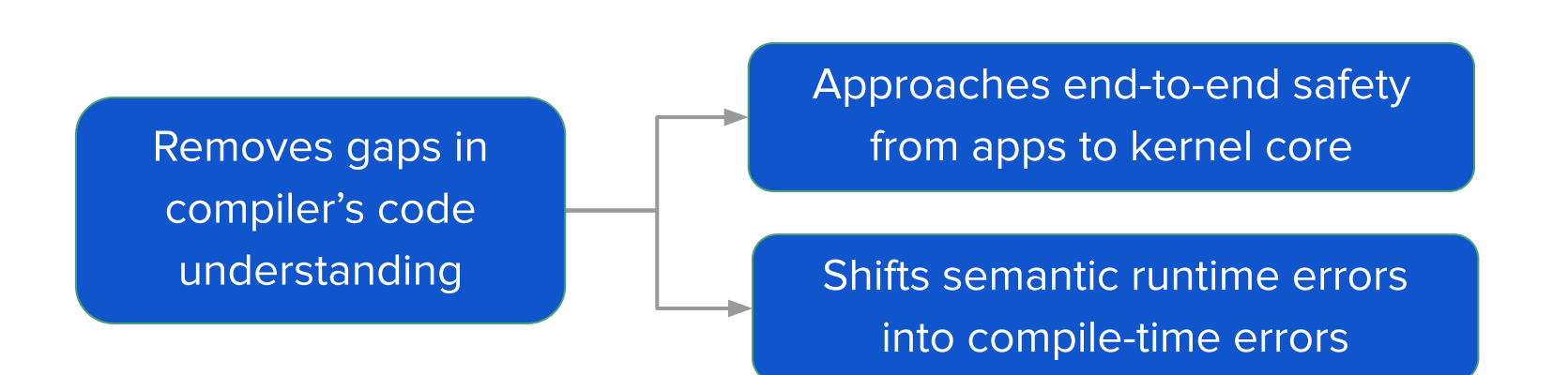

## Why unwinding is crucial in Theseus

● Ensures fault isolation in the midst of a failed task Truly intralingual method of resource cleanup & revocation  $\circ$ 

```
fn print_tasks() {
    let tasklist ref = task::get tasklist();
 let locked_tasklist = tasklist_ref.lock();
MutexGuard<Vec<Task>>
    if things are ok {
        // print tasks
     } else {
        panic!("oops, unexpected error");
     }
                                                        impl<T> Drop for MutexGuard<T> {
                                                             fn drop(&mut self) {
                                                                 self.lock.store(false, ...);
                                                         }
                                                        }
```

```
 // usually, the tasklist lock is released here
```
}

## P3: Addressing state spill

- Key technique: opaque exportation
	- Corollary is stateless communication (à la REST)  $\bigcirc$
- Avoid known spillful abstractions, e.g., handles
- **Permit soft states** 
	- Cached values that do not hinder to evolution or availability
- Shared states via joint ownership
- Accommodate hardware-required states

# Opaque exportation via intralinguality

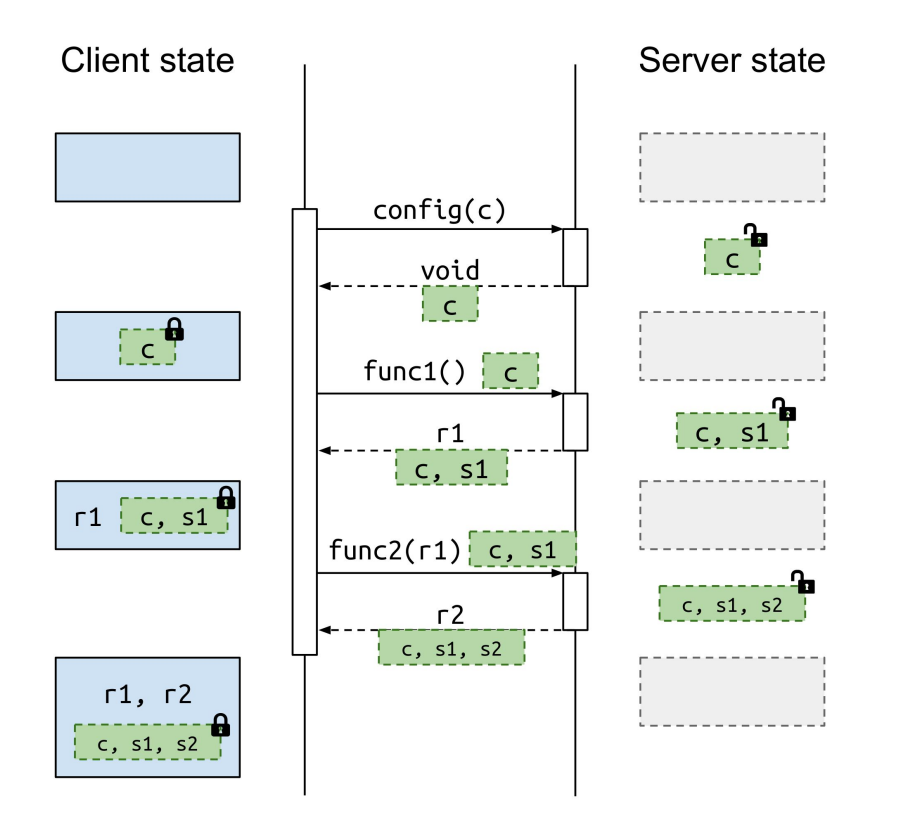

- Shift responsibility of holding progress state from server to client
	- Only possible because:
		- $1<sub>1</sub>$ Server can safely relinguish its state to client, who can't arbitrarily introspect into or modify server-private state
			- Via type & memory safety  $\blacksquare$
		- $2.$ System can revoke client states to reclaim them on behalf of the server
			- Via unwinder ш

## Outline

- Introduction and motivation
- Theseus structure and design principles  $\bullet$ 
	- Structure of many tiny components with runtime-persistent bounds  $\bigcirc$
	- Intralingual design: empower compiler/language  $\bigcirc$
	- **Avoid state spill**  $\bigcirc$

#### **Examples of subsystems: memory & task management**

- Realizing evolvability and availability  $\bullet$
- Evaluation overview
- Limitations and conclusion

## Example: memory management

#### ● Problems with conventional memory management:

- Map, remap, unmap cause state spill into mm entity
	- Client-side *handles* (virtual addresses) to server-side VMA entries ■
- Unsafety due to semantic gap between OS-level and language-level ○ understanding of memory usage
- Extralingual sharing: mapping multiple pages to the same frame ○
- **Solution: the MappedPages abstraction**

#### MappedPages code overview

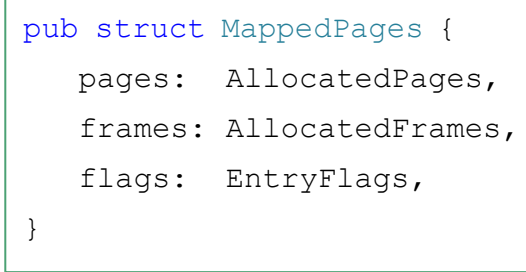

• Virtually contiguous memory region

```
pub fn map(pages: AllocatedPages,
            frames: AllocatedFrames,
            flags: EntryFlags, ...
) -> Result<MappedPages> {
    for (page, frame) in pages.iter().zip(frames.iter()) {
       let mut pg_tbl_entry = pg_tbl.walk_to(page, flags)?
           .get pte mut(page.pte offset());
       pg_tbl_entry.set(frame.start_address(), flags)?;
 }
    Ok(MappedPages { pages, frames, flags })
}
```
- Cannot create invalid or non-bijective mapping
	- map() accepts only owned AllocatedPages/Frames, consuming them

## Ensuring safe access to memory regions

```
impl Drop for MappedPages {
    fn drop(&mut self) {
        // unmap: clear page table entry, inval TLB.
        // AllocatedPages/Frames are auto-dropped 
        // and deallocated here.
 }
}
impl MappedPages {
   pub fn as type<'m, T>(&'m self, offset: usize)
            \Rightarrow Result<&'m T> {
       if offset + size of::\langle T \rangle () > self.size() {
            return Error::OutOfBounds;
 }
       let t: \&'m T = unsafe {
             &*((self.pages.start_address() + offset) };
       Ok(t)
```
}

}

- Guaranteed mapped while held
	- Auto-unmapped only upon drop  $\bigcirc$
	- Prevents use after free, double free  $\bigcirc$

- Can only borrow memory region
	- Overlay sized type atop regions  $\bigcirc$
	- Forbids taking ownership of ○ overlaid struct, a **lossy** action
	- $\circ$  Others not shown: as slice(),

```
as type mut(), as func()
```
## Safely using MappedPages for MMIO

```
struct HpetRegisters {
```
}

```
pub capabilities and id: ReadOnly\triangleleft64,
  padding: [164, ...],pub main counter: Volatile\omega64>,
    ...
}
fn main() \rightarrow Result<()> {
  let frames = get hpet frames() ?;
  let pages = allocate pages(frames.count())?;
  let mp pgs = map(pages, frames, flags, pgtbl)?;let hpet: \& HpetRegisters = mp pgs as type(0) ?;
  let ticks = hpet regs.main counterread();
   print!("HPET ticks: {}", ticks);
   // `mp_pgs` auto-dropped here
```
- Owned directly by app/task
	- No state spill into mm subsystem
- Unwinder prevents leakage
	- Ensures mp pgs is unmapped, even upon panic
- Sharing must occur at language level
	- $\circ$  e.g., Arc<MappedPages>
		- &mut MappedPages

#### MappedPages compiler-checked invariants

- 1. Virtual-to-physical mapping must be bijective (1 to 1)
	- Prevents extralingual sharing  $\bigcirc$
- Memory is not accessible beyond region bounds  $2.$
- Memory region must be unmapped exactly once 3.
	- After no more references to it exist  $\bigcirc$
	- Must not be accessible after being unmapped  $\bigcirc$
- 4. Memory can only be mutated or executed if mapped as such
	- Avoids page protection violations ○

#### MappedPages statically prevents invalid page faults

## Compiler-checked Task invariants

- Spawning a new task must not violate safety 1.
- 2. Accessing task states must always be safe and deadlock-free
- 3. Task states must be fully released in all execution paths
- 4. All memory reachable from a task must outlive that task

#### Intralinguality ensures safe multitasking

- Consistent type parameters across all task lifecycle functions Lossless propagation of type context, no need for states in task struct ○
- Only extralingual operation is context switch

```
pub fn spawn<F, A, R>(func: F, arg: A)
    -> Result<TaskRef>
    where A: Send + 'static,
          R: Send + 'static,
          F: FnOnce (A) -> R,
fn task wrapper \langle F, A, R \rangle() -> !
    where A: Send + 'static,
          R: Send + 'static,
          F: FnOnce (A) -> R,
                                                 fn task_cleanup_success<F, A, R>(exit_val: R)
                                                     where A: Send + 'static,
                                                           R: Send + 'static,
                                                          F: FnOnce (A) -> R.
                                                 fn task_cleanup_failure<F, A, R>(reason: KillReason)
                                                     where A: Send + 'static,
                                                           R: Send + 'static,
                                                          F: FnOnce (A) -> R.
```
#### Avoiding state spill into tasking subsystem

- Goal: avoid state spill into the task struct
- Solution: applications are given direct ownership of resources
	- Task's program logic holds resource states inline, on stack  $\circ$
	- Kernel need not maintain and control states for app (or system) tasks  $\bigcirc$
	- Results in nearly-empty minimal task struct  $\circ$
	- Helps evolution: decouples tasking from other subsystems  $\bigcirc$

## Outline

- Introduction and motivation  $\bullet$
- Theseus structure and design principles  $\bullet$ 
	- Structure of many tiny components with runtime-persistent bounds  $\bigcirc$
	- Intralingual design: empower compiler/language  $\bigcirc$
	- **Avoid state spill**  $\bigcirc$
- Examples of subsystems: memory & task management
- **Realizing evolvability and availability**
- Evaluation overview
- Limitations and conclusion

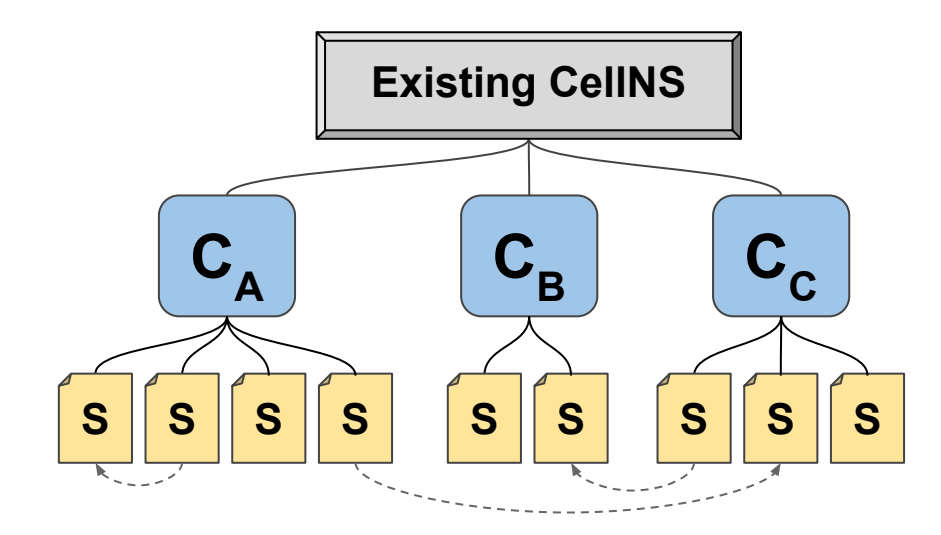

Live evolution via cell swapping

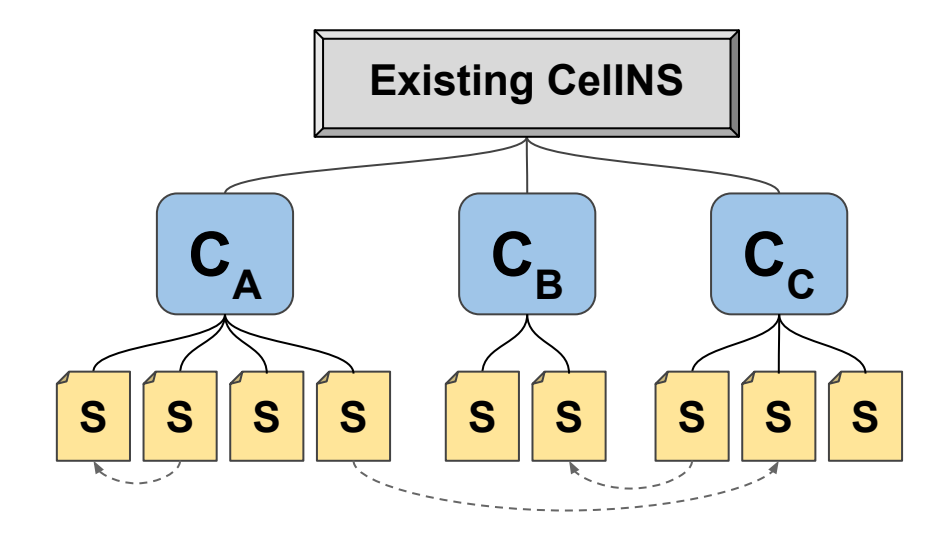

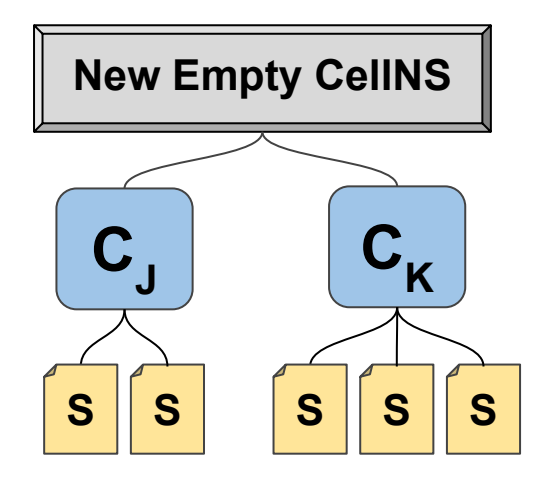

Load all new cells into i. empty CellNamespace

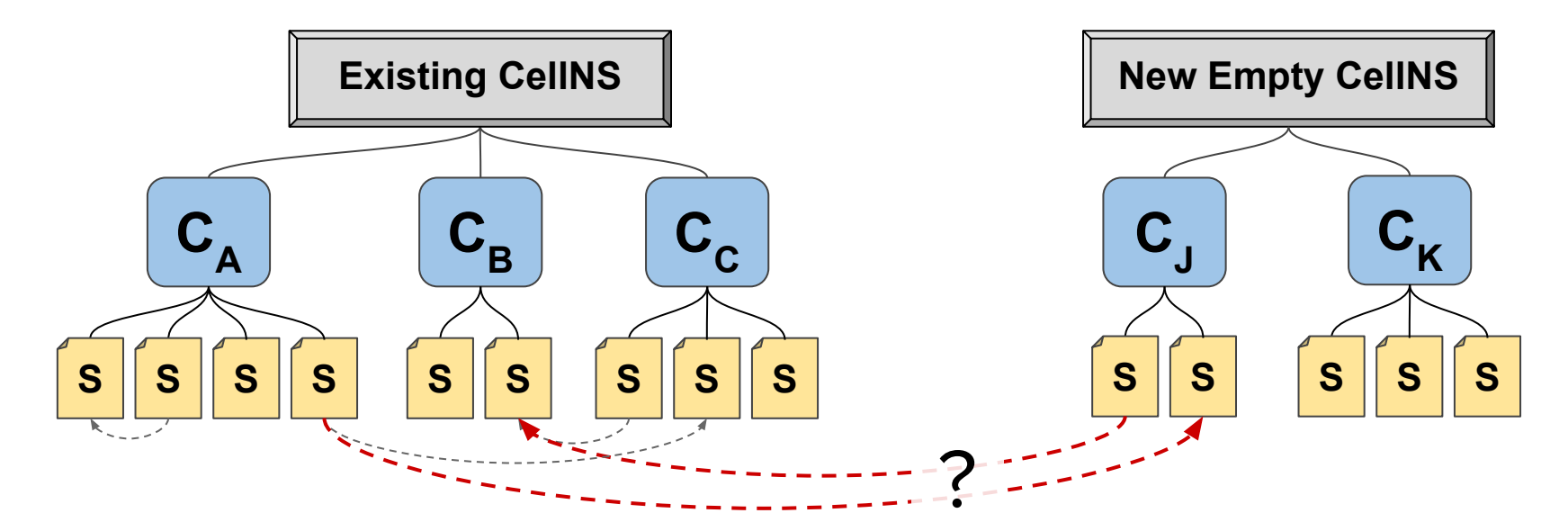

- Load all new cells into i. empty CellNamespace
- ii. Verify dependencies

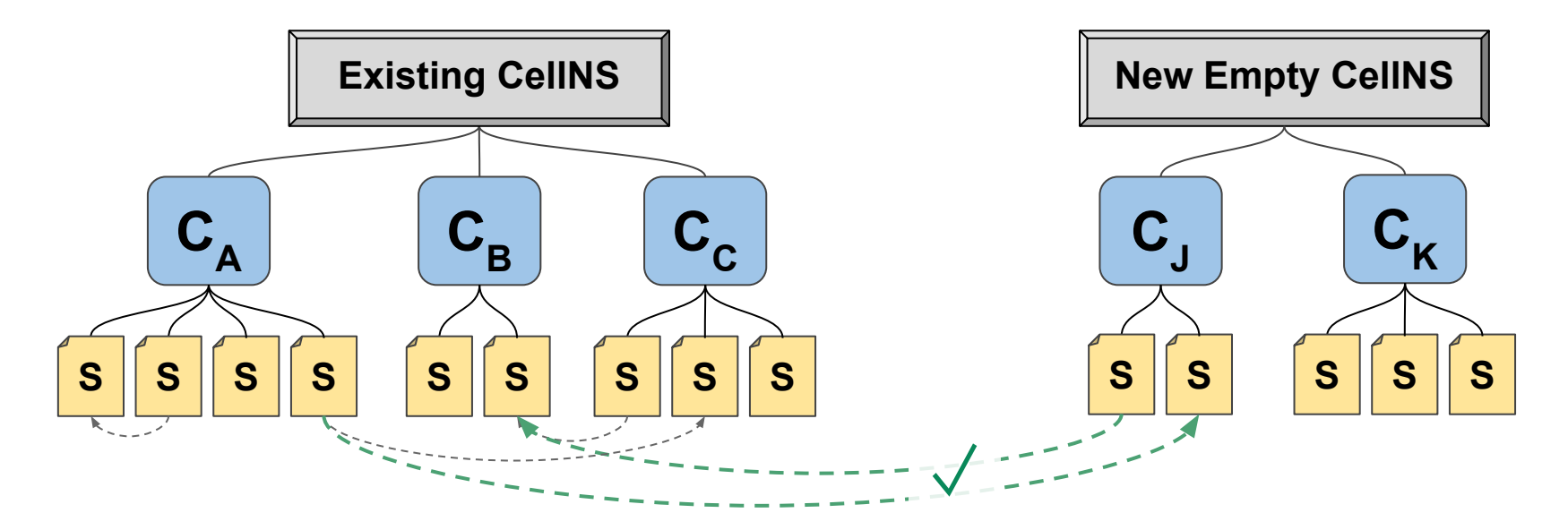

- Load all new cells into empty CellNamespace
- ii. Verify dependencies
- Redirect (re-link) dependent iii. old cells to use new cells
	- → update stack, transfer states

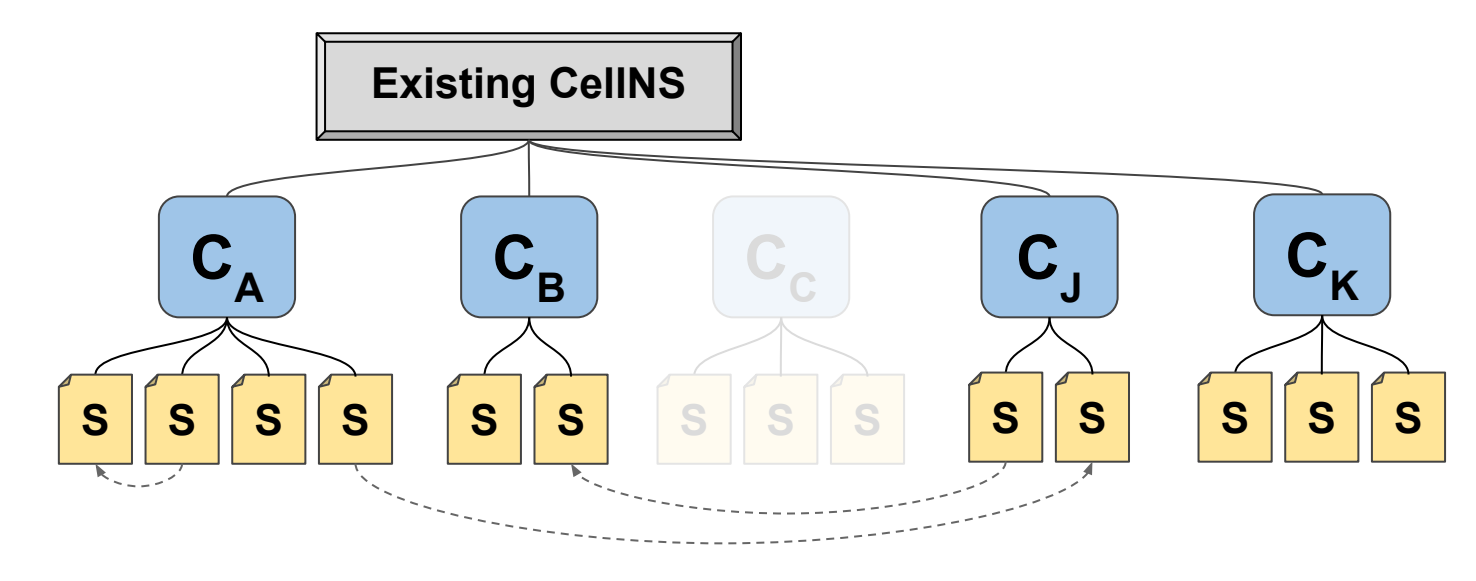

- Load all new cells into empty CellNamespace
- ii. Verify dependencies
- Redirect (re-link) dependent iii. old cells to use new cells
- iv. Remove old cells, clean up

## Theseus facilitates evolutionary mechanisms

- Runtime-persistent bounds simplify cell swapping
	- Dynamic loader ensures non-overlapping memory bounds  $\circ$
	- No size or location restrictions, no interleaving  $\bigcirc$
- Spill-free design of cells results in:
	- Less (and faster) dependency rewriting and state transfer  $\bigcirc$
	- More safe update points  $\bigcirc$
- Cell metadata accelerates cell swapping
	- Dependency verification = quick search of symbol map  $\bigcirc$
	- Only scan stacks of reachable tasks  $\bigcirc$ 
		- Tasks whose entry functions can reach functions/data in old crates П

## Realizing availability via fault recovery

- Many classes of faults prevented by Rust safety & intralinguality Focus on transient *hardware-induced* faults beneath the language level  $\circ$
- Cascading approach to fault recovery
	- clean up task via unwinding Stage 1: **Tolerate fault:**
	- Stage 2: **Restart task:** respawn new instance
	- **Reload cells:** Stage 3: replace corrupted cells

increasingly intrusive

- Recovery mechanisms have few dependencies
	- Works in core OS contexts, such as CPU exception handlers  $\circ$
	- Microkernels need userspace, context switches, interrupts, IPC  $\circ$

## Safe & intralingual restartable tasks

- Extend task spawning infrastructure with spawn\_restartable()
	- Useful for critical system tasks, e.g., window/input event manager  $\bigcirc$

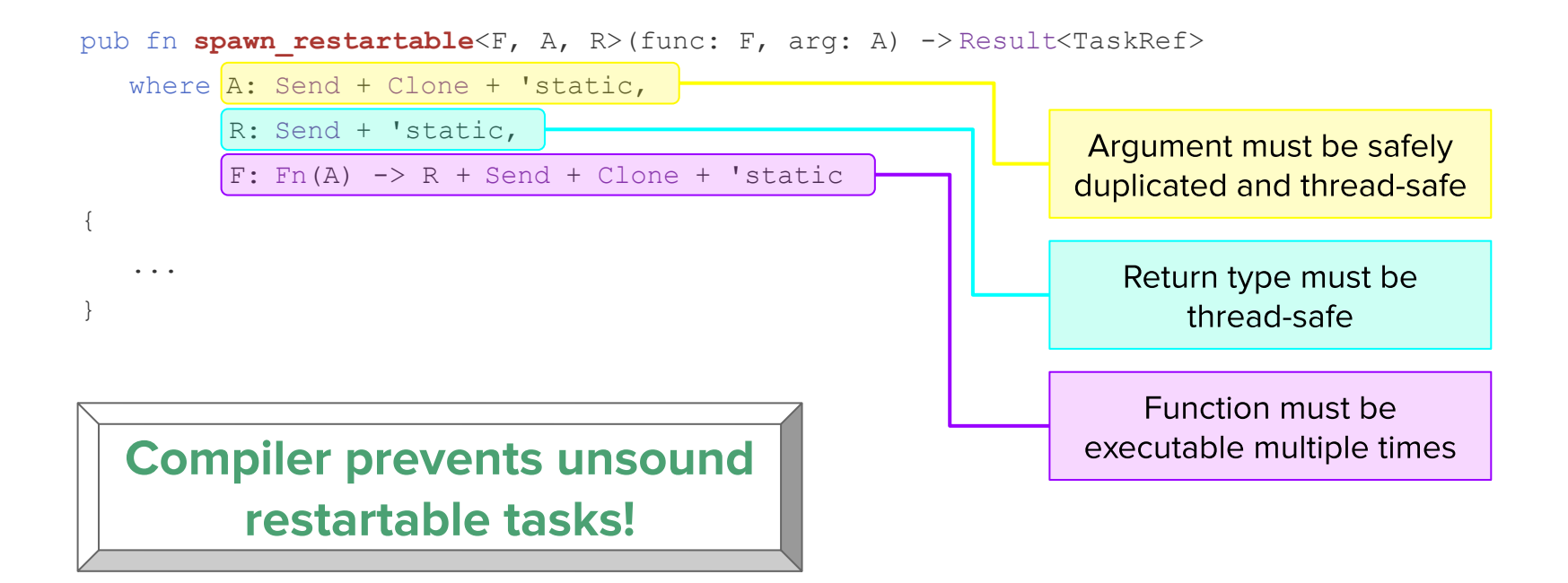

## Reloading corrupted cells

- Reload new instance of corrupted cell, replace old one  $\bullet$ 
	- Simplest possible case of cell swapping  $\bigcirc$
	- Addresses corruption in text or rodata sections  $\circ$

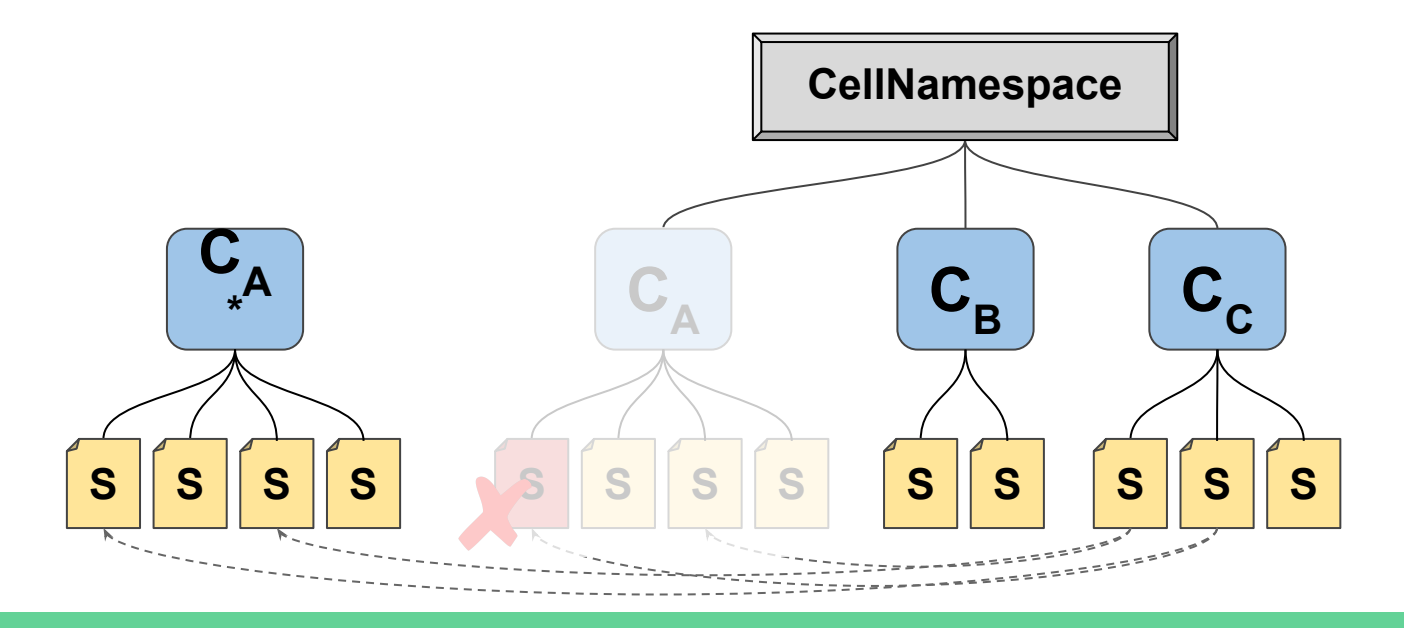

## Theseus fault recovery works in OS core

- Fault recovery mechanisms have few dependencies
	- Many subsystems can fail without jeopardizing recovery  $\bigcirc$
	- Only need basic execution environment for unwinding  $\bigcirc$ (access stack, execute functions)
	- Other stages need task spawning and cell swapping  $\bigcirc$
- Fault-tolerant microkernels require many working subsystems
	- Userspace, context switches, interrupts, IPC, etc.  $\bigcirc$

## Outline

- Introduction and motivation
- Theseus structure and design principles  $\bullet$ 
	- Structure of many tiny components with runtime-persistent bounds  $\bigcirc$
	- Intralingual design: empower compiler/language  $\bigcirc$
	- Avoid state spill  $\bigcirc$
- Examples of subsystems: memory & task management
- Realizing evolvability and availability  $\bigodot$
- **Evaluation overview**
- Limitations and conclusion

## Evaluation highlights

- Case studies demonstrate complex live evolution scenarios
- Fault recovery has 69% success rate
	- Also recovers from microkernel-level faults (vs. MINIX 3)  $\bigcirc$
- Intralingual and spill-free designs have mild cost
- No major overhead in microbenchmarks vs. Linux
	- Same for runtime-persistent bounds (dynamic linking)  $\bigcirc$

## Live Evolution from sync  $\rightarrow$  async "IPC"

- Theseus advances evolution beyond monolithic/microkernel OSes
	- Safe, joint evolution of user-kernel interfaces and functionality  $\circ$
	- Evolution of core components that must exist in microkernel  $\circ$
- Do microkernels need to be updated? Change histories say yes
	- **IPC** is noteworthy change  $\circ$

No state loss evolving sync  $\rightarrow$  async ITC

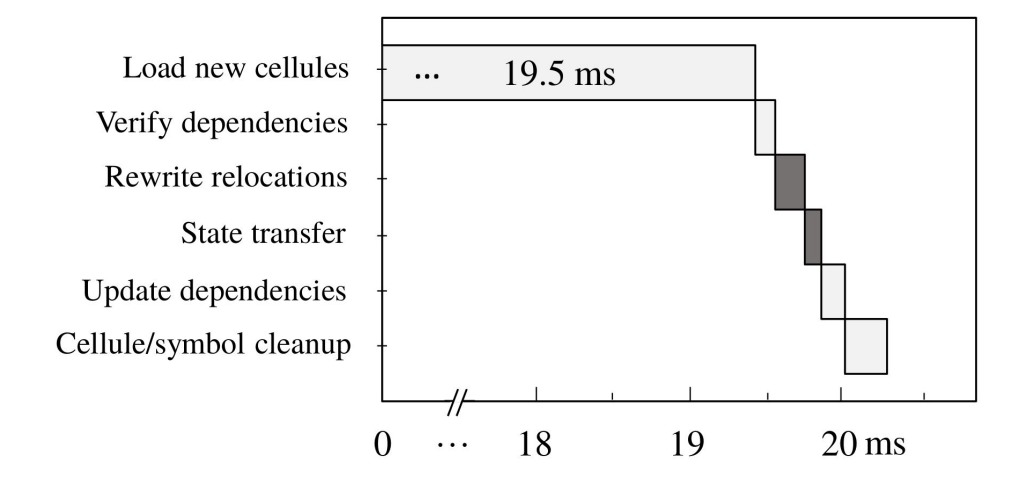

47

## Live Evolution to fix unreliable networking

- Coordinated, multi-part evolution
	- Fix e1000 ring buffer register bug + update client download logic ○
- No packet loss during evolution
	- States held by client application task, not scattered throughout ○
- *Meta-evolution* improves availability without redundancy

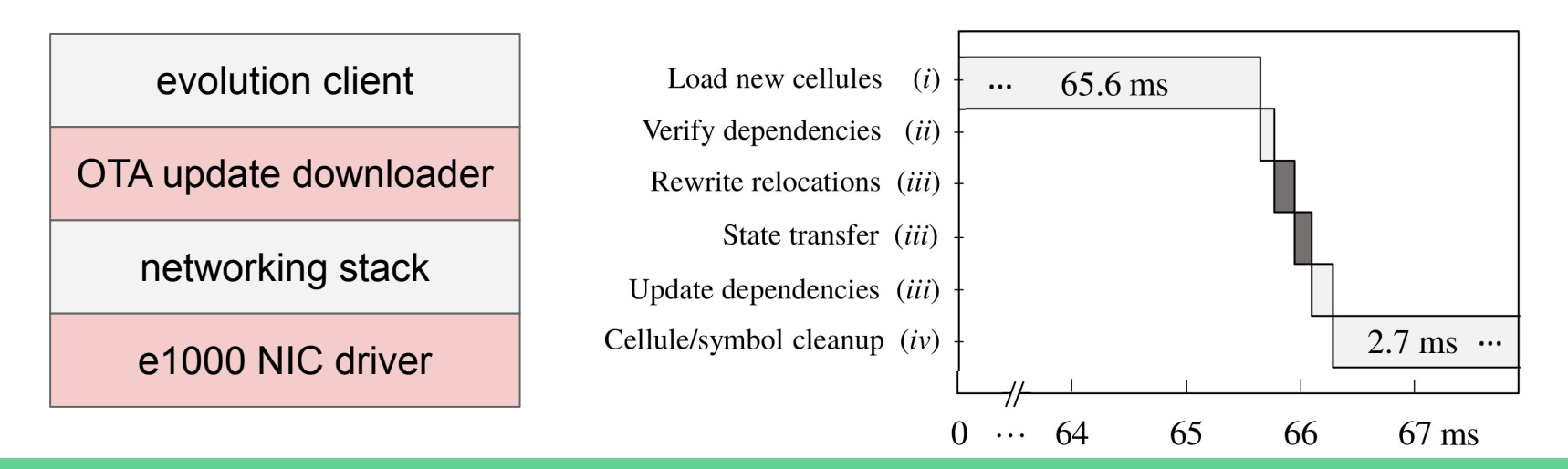

48

## General fault recovery: 69% success

- Injected 800K faults  $\rightarrow$  665 manifested
	- Ran varied workloads: graphical rendering, ○○ task spawning, FS access, ITC channels
	- Targeted the working set of task stacks, heap, and cell sections in memory
- Most failures due to lack of asynchronous unwinding
	- Point of failure (instr ptr) isn't covered  $\bigcirc$ by compiler's unwinding table

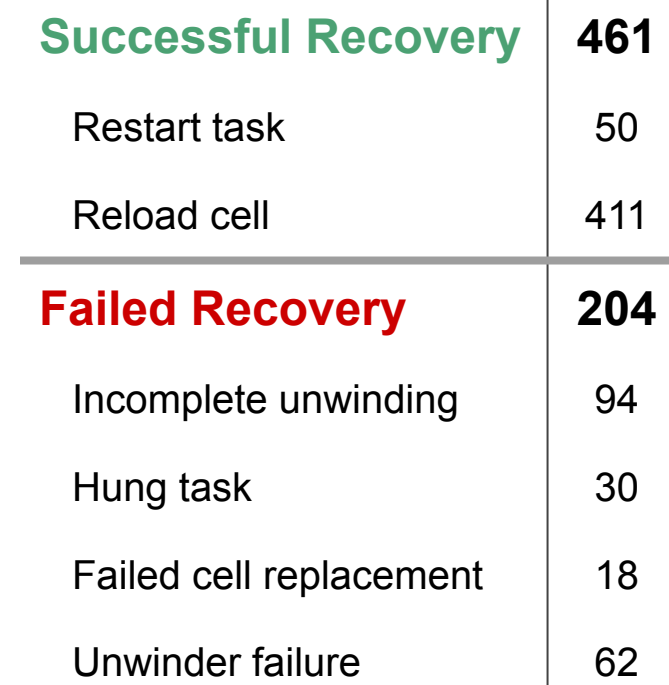

## Cost of intralinguality & state spill freedom

MappedPages performs better

#### with state spill (VMAs)

state spill free (MappedPages)

Safe heap: up to 22% overhead due to allocation bookkeeping

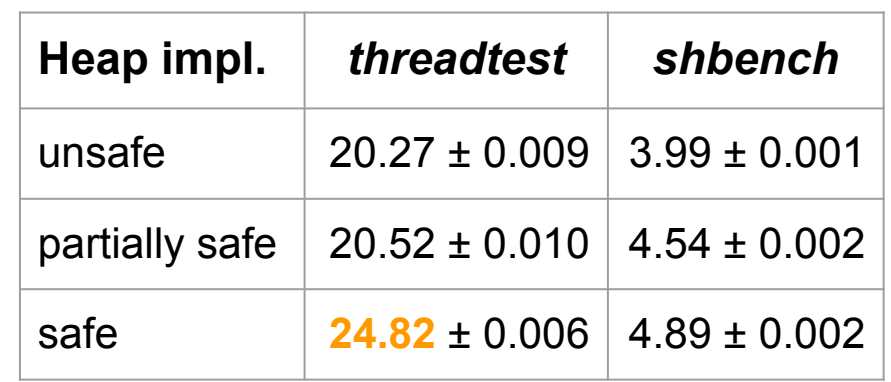

times in seconds (s)

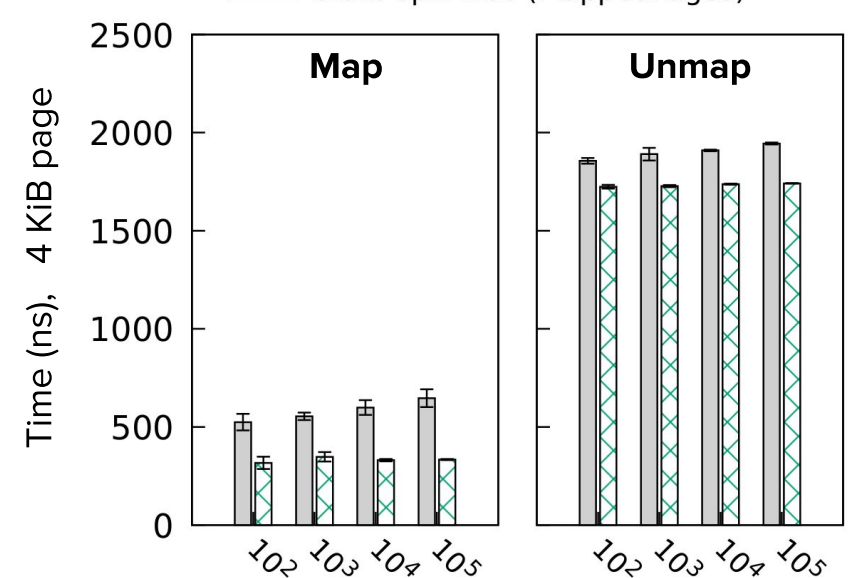

total number of mappings

## Microbenchmarks comparing against Linux

- Reimplemented core LMBench microbenchmarks in safe Rust
	- Did due diligence to give Linux the advantage  $\bigcirc$
- Performance as expected -- no address space or mode switches

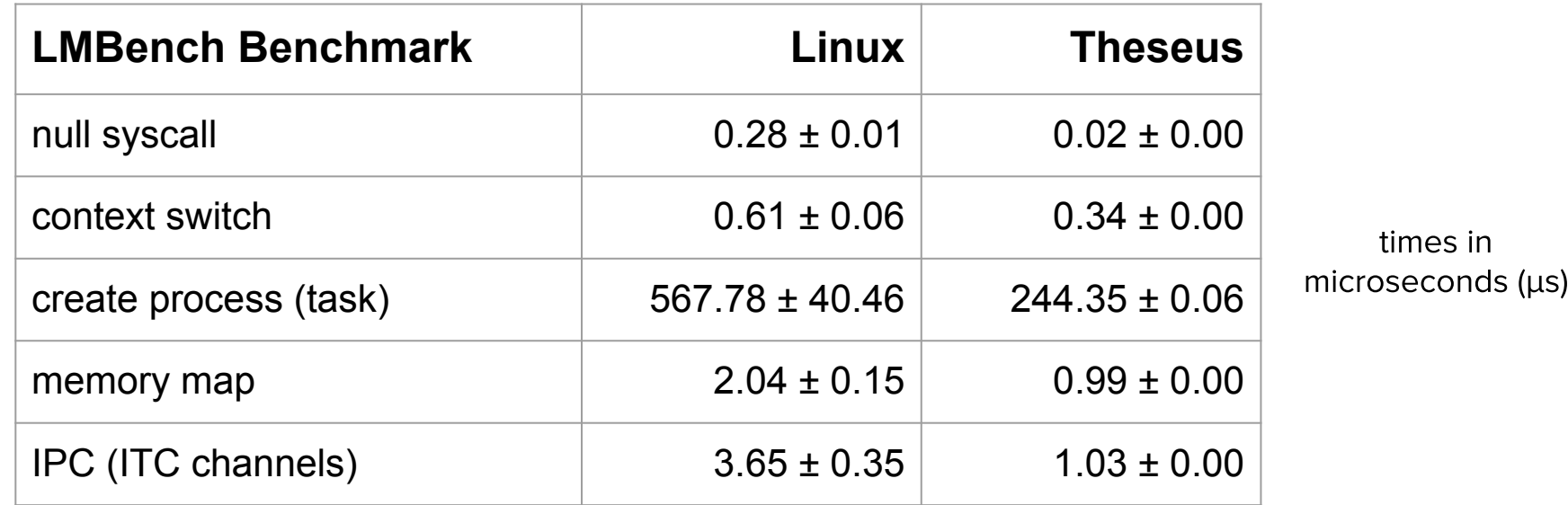

## Cost of runtime-persistent bounds

- Negligible overhead due to dynamic linking  $\bullet$ 
	- Need more macrobenchmarks for completeness  $\bigcirc$

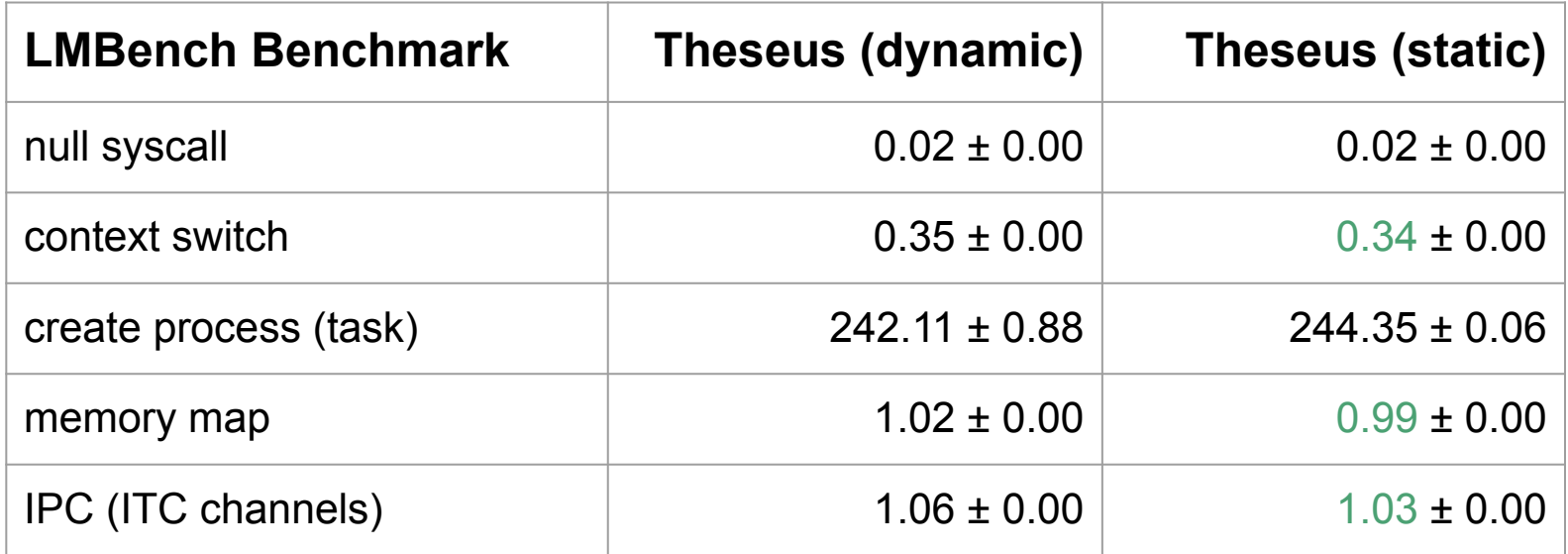

## Outline

- Introduction and motivation
- Theseus structure and design principles  $\bullet$ 
	- Structure of many tiny components with runtime-persistent bounds  $\bigcirc$
	- Intralingual design: empower compiler/language  $\bigcirc$
	- **Avoid state spill**  $\bigcirc$
- Examples of subsystems: memory & task management  $\begin{array}{c} \bullet \\ \bullet \end{array}$
- Realizing evolvability and availability  $\bigodot$
- Evaluation overview
- **Limitations and conclusion**

## Limitations at a glance

- Unsafety is a necessary evil + detect *infectious* unsafe code
- ●● Reliance on safe language
	- Must trust Rust compiler and core/alloc libraries
- Intralinguality not always possible
	- Nondeterministic runtime conditions, incorporating legacy code  $\bigcirc$
- Tension between state spill freedom and legacy compatibility Make decision on per-subsystem basis, e.g., prefer legacy FS  $\bigcirc$

## Conclusion: Theseus design recap

- 1. Structure of many tiny cells
	- Dynamic loading/linking  $\rightarrow$  runtime-persistent bounds for all  $\bigcirc$
- Empower the language through intralinguality  $2.$ 
	- Beyond safety: subsume OS correctness invariants into compiler checks  $\bigcirc$
	- Shift resource bookkeeping duties into compiler, prevent leakage  $\bigcirc$
- 3. Avoid state spill
- Designed to facilitate evolvability and availability  $\rightarrow$

## Looking forward

- Offer legacy compatibility  $\rightarrow$  fully support Rust std
- Use as basis for re-evaluating benefits of safe-language OSes
	- Performance compared with hardware protection  $\bigcirc$
- Expand intralinguality, apply to other domains
	- Bijective relationship among general resources, e.g., NIC buffers  $\circ$

#### Thanks -- contact us for more!

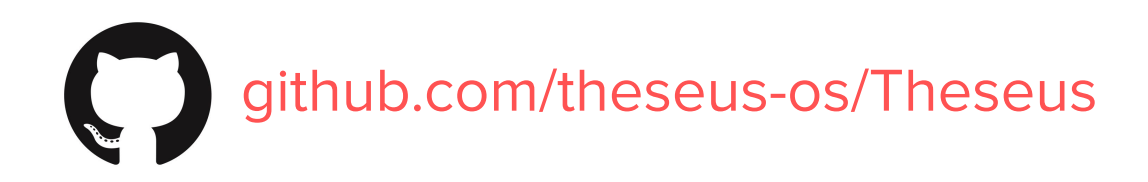

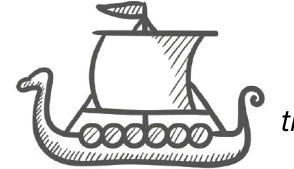

Our namesake: the Ship of Theseus

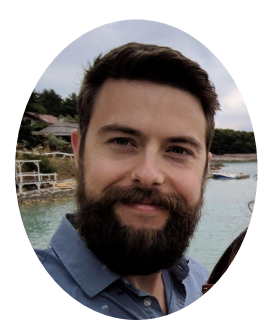

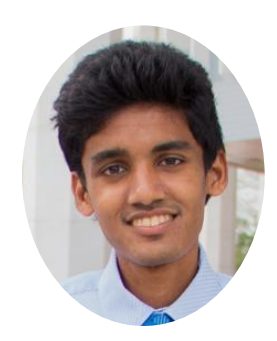

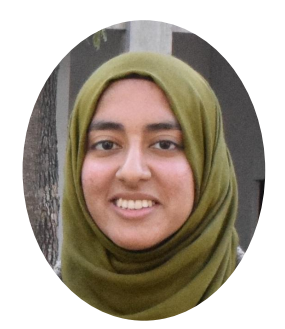

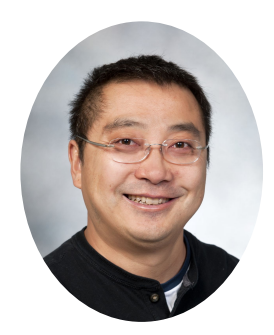

**Kevin Boos** kevinaboos@gmail.com

Namitha Liyanage

Ramla ljaz

Lin Zhong